CLASSIFICATION//CONFIDENTIAL

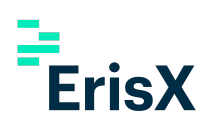

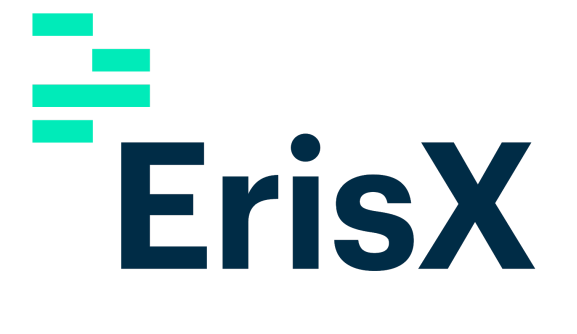

# FIX 4.4 STP Specification For TME V3.6 Straight Through Processing (STP)

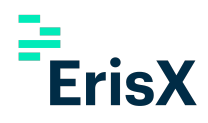

Please contact ErisX sales representatives or [technical.onboarding@erisx.com](mailto:technical.onboarding@erisx.com) for more information on this documentation.

#### **Contents**

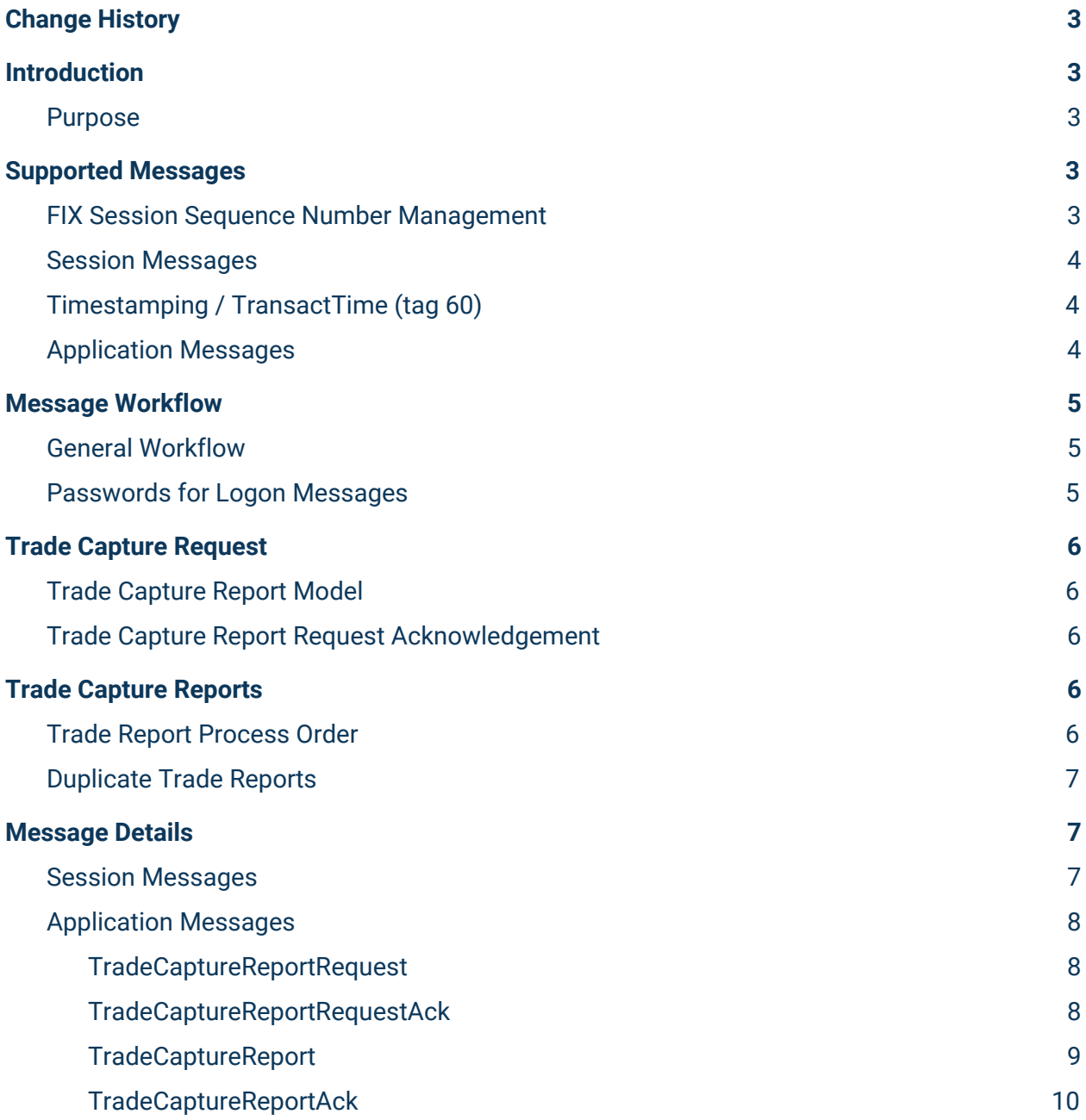

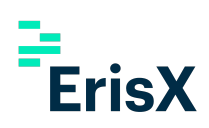

# <span id="page-2-0"></span>1 Change History

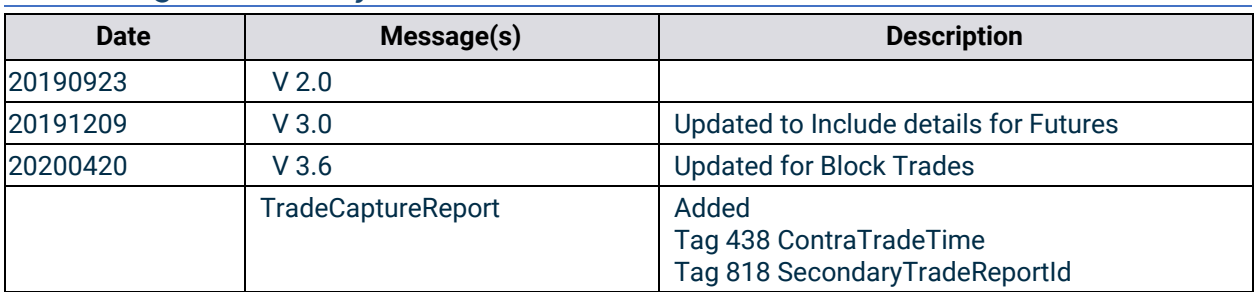

# <span id="page-2-1"></span>2 Introduction

#### <span id="page-2-2"></span>2.1 Purpose

The purpose of this document is to present in detail the FIX protocol messages for the Straight Through Processing (STP) service which provides guaranteed trade capture reports for an account and can be used for middle and back office reconciliation.

#### <span id="page-2-3"></span>3 Supported Messages

The ErisX FIX specification supports FIX version 4.4 only.

The following convention is used in this document to indicate message direction:

In: a message type received by ErisX

Out: a message type originating from ErisX.

In/Out: a message type that can be sent to or from ErisX

Available fields, requirements, values and their associated meanings are documented in the Message Details section.

Members are advised to ensure their FIX engine observes the standard FIX 4.4 protocol in which only the order of the first three (3) fields of the header need to be guaranteed.

#### <span id="page-2-4"></span>3.1 FIX Session Sequence Number Management

FIX Sessions can be maintained across sequential network connections. After an initial session is created, new sessions can continue from the end of the last session by using the last outbound sequence number. On reconnect client applications can use the logon confirmation message sequence number to detect a gap since the last received message. If the client application detects a gap, the client application can request all missed messages using a ResendRequest.

All available requested messages will be resent with updated SendingTime(52), OrigSendTime(122) included, PossDupFlag(43) field set to 'Y' and recalculated CheckSum value.

A gapFill message will be sent in lieu of the administrative messages or when messages are no longer available. Client applications should avoid submitting subsequent ResendRequest

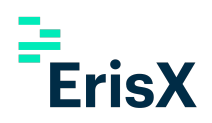

messages. This will simply replace the prior ResendRequest resulting in a delay of normal processing.

#### <span id="page-3-0"></span>3.2 Session Messages

Session messages establish, maintain and terminate an ErisX connection.

- Logon (In/Out) message sent to initiate a FIX session to ErisX. The Logon message establishes the communication session, authenticates the connecting client application, and initializes the message sequence number.
- Heartbeat (In/Out) message sent by ErisX during periods of application inactivity to ensure connection validity. The receiving party should always respond with a heartbeat message.
- Resend Request (In/Out) request that certain messages be resent. Often used when gaps are detected in the sequence numbering, when a message is lost, or during the initialization process.
- Test Request<sup>-</sup> (In/Out) used to verify session connectivity and to synchronize sequence numbers. The receiving party should always respond with a heartbeat message.
- Logout  $-$  (In) signals the normal termination of the trading session. A session terminated without a Logout message will be considered an abnormal condition. The ErisX FIX gateway treats a session as logged out whenever the communication session is dropped.

#### <span id="page-3-1"></span>3.3 Timestamping / TransactTime (tag 60)

Messages sent by client applications will need to include TransactTime (60). The system will validate the value sent down to one second precision and accuracy.

Responses from the match engine will include TransactTime (60) and will be sent with nanosecond precision. YYYYMMDD-HH:MM:ss.SSSSSSSSS.

The timestamp on outgoing messages will represent the time the corresponding message was received by the FIX gateway that resulted in the update.

#### <span id="page-3-2"></span>3.4 Application Messages

Once a proper session is established, application messages are used to receive market data, to submit orders, and to receive executions reports.

Messages:

● **Business Message Reject** – (Out) application message sent in response to any application level message that cannot be replied to with a normal matching response message. For example, ErisX sends it when an application level message is received prior to a Trading Session Status message having been sent.

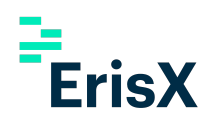

Also sent when a request message is received during non-ErisX trading hours. For a schedule of non-trading hours, please contact your ErisX member service representative.

- **Trade Capture Report Request** (In) message used in making a subscription request for trade capture reports. Only subscription requests are currently supported. Individual report requests are not supported.
- **Trade Capture Report Request Ack** (Out) message used to acknowledge receipt of a subscription request. If the request was successful, ErisX will start publishing reports. This message can also be used to reject a report request.
- **Trade Capture Report** (Out) message used to send completed trade details. Requires confirmation of receipt.
- **Trade Capture Report Ack** (In) message used to confirm the receipt of a Trade Capture Report.

#### <span id="page-4-0"></span>4 Message Workflow

#### <span id="page-4-1"></span>4.1 General Workflow

A successful logon is required before further messages are sent and the session must receive Trading Session Status messages with TradSesStatus (340) = 101, System Ready. Any message received by the ErisX FIX STP engine that is outside the scope of this document will be rejected with a Business Message Reject message.

#### <span id="page-4-2"></span>4.2 Passwords for Logon Messages

The ErisX FIX service requires users connecting via the FIX protocol to present a password as part of the Logon (35=A) message. To successfully connect, a user needs to set the password field, tag 554, a ErisX customized tag, to the valid password associated with the id specified in tag 49.

A Logon message containing an invalid password will be rejected. The ErisX response to a valid Logon message will not contain tag 554.

It is recommended that users change their session passwords after receiving them from ErisX Client Services team.

An expired password must be reset before any application messages. Upon successful Logon, if a password needs to be reset, a TradingSessionStatus (35=h) message will be returned with tag 340=1 and tag 58 set to 'Password reset is required.' Until the password is reset, all further application messages will be rejected by the ErisX FIX gateway.

An account is locked after five (5) invalid password logon attempts. A locked account must be unlocked by the ErisX support desk before a user can logon successfully again.

As long as the account is not locked, its password can be reset by the user at any time by sending the appropriate UserRequest (35=BE) message.

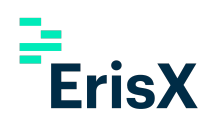

Users should refer to the ErisX FIX 4.4 Specification document for full details of the Logon and Password messages.

## <span id="page-5-0"></span>5 Trade Capture Request

#### <span id="page-5-1"></span>5.1 Trade Capture Report Model

A STP client application subscribes to the ErisX FIX Gateway by sending a Trade Capture Report Request message. The results returned depend on the values specified for fields TradeRequestType and SubscriptionRequestType.

- Receive all outstanding unconfirmed trade events and all new subsequent events:
	- o TradeRequestType: 569=0 (All trades)
	- o SubscriptionRequestType: 570=1 (Snapshot + Updates)
- Receive only new events messages:
	- o TradeRequestType: 569=0 (All trades)
	- o SubscriptionRequestType: 570=9 (Updates)

#### <span id="page-5-2"></span>5.2 Trade Capture Report Request Acknowledgement

ErisX responds to a client application Trade Capture Request with a Trade Capture Report Request Ack message. The status of the request is indicated in the fields TradeRequestResult (749) and TradeRequestStatus (750).

If no TradeCaptureReportRequestAcknowledgement (35=AQ) message is received from ErisX within fifteen (15) seconds of sending a TradeCaptureReportRequest (35=AD) message, the client should disconnect and re-login.

A Trade Capture Report Request acknowledgement containing TradeRequestResult (749) = 0 and TradeRequestStatus (750) = 0 means a successful request has been made.

# <span id="page-5-3"></span>6 Trade Capture Reports

#### <span id="page-5-4"></span>6.1 Trade Report Process Order

Trade Capture reports are sent in the order in which trades are executed. A new trade event can be sent before a previously sent trade event is acknowledged.

The number of Trade Reports that can be outstanding is limited by a system default. If this limit is reached, a one (1) to one (1) relationship becomes effective in which one (1) Trade Report will be sent for each report acknowledged until the outstanding number of unacknowledged reports is less than the system limit.

● Any reports for trades done prior to the request are sent first.

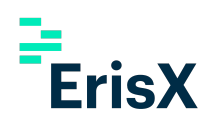

● Once all Trade Reports from prior to the request, if any, are acknowledged, ErisX will send reports for new trades completed since the Trade Report Request was made.

ErisX will maintain a record of unacknowledged orders for 72 hours. For execution history before that period users should refer to the ErisX Member Portal or use the Clearing WebAPI.

#### <span id="page-6-0"></span>6.2 Duplicate Trade Reports

An acknowledged trade cannot be requested again. However, client applications should be able to handle the possibility of receiving duplicate trade capture reports. If multiple reports are received for a trade, all but the first report should be ignored.

#### <span id="page-6-1"></span>7 Message Details

The fields that make up each message are described in this section.

In the tables below, specific messages are presented in columns: "Tag", "Field Name," "Required", "New Spec" and "What's Changed?".

As we update our FIX specification the "New Spec" field will contain the updated information relevant to the change. Users should review the "What's Changed" column to quickly review changes between versions and be proactive in testing changes to make sure they do not affect operations.

Order related message follow the same table format as used except that the "Required" column values are relative to the value specified in OrdType (40) field.

Note the following conventions:

The values under the "Required" column indicate one of the following:

- $\bullet$  'Y' field is mandatory and must be sent or received as a part of the message.
- $\bullet$  'N' Non-required field that should be omitted unless directed otherwise by ErisX.
- 'NA' field is not used at all in the context for the message.

#### <span id="page-6-2"></span>7.1 Session Messages

For a description of ErisX FIX Session messages, please refer to the ErisX FIX 4.4 Specification document.Application Messages.

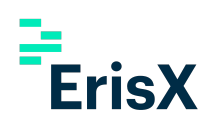

# <span id="page-7-0"></span>7.2 Application Messages

#### <span id="page-7-1"></span>**7.2.1 TradeCaptureReportRequest**

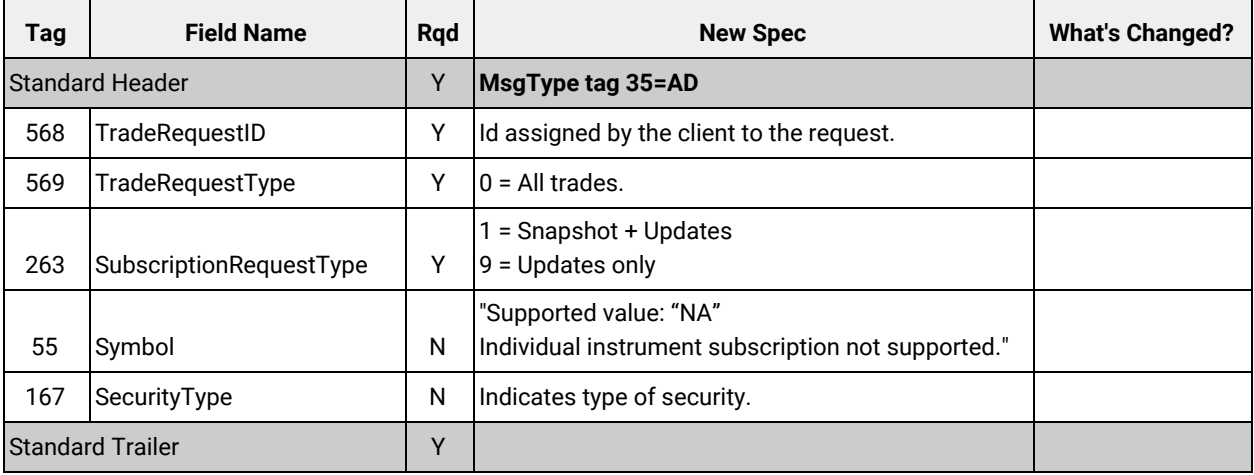

#### <span id="page-7-2"></span>**7.2.2 TradeCaptureReportRequestAck**

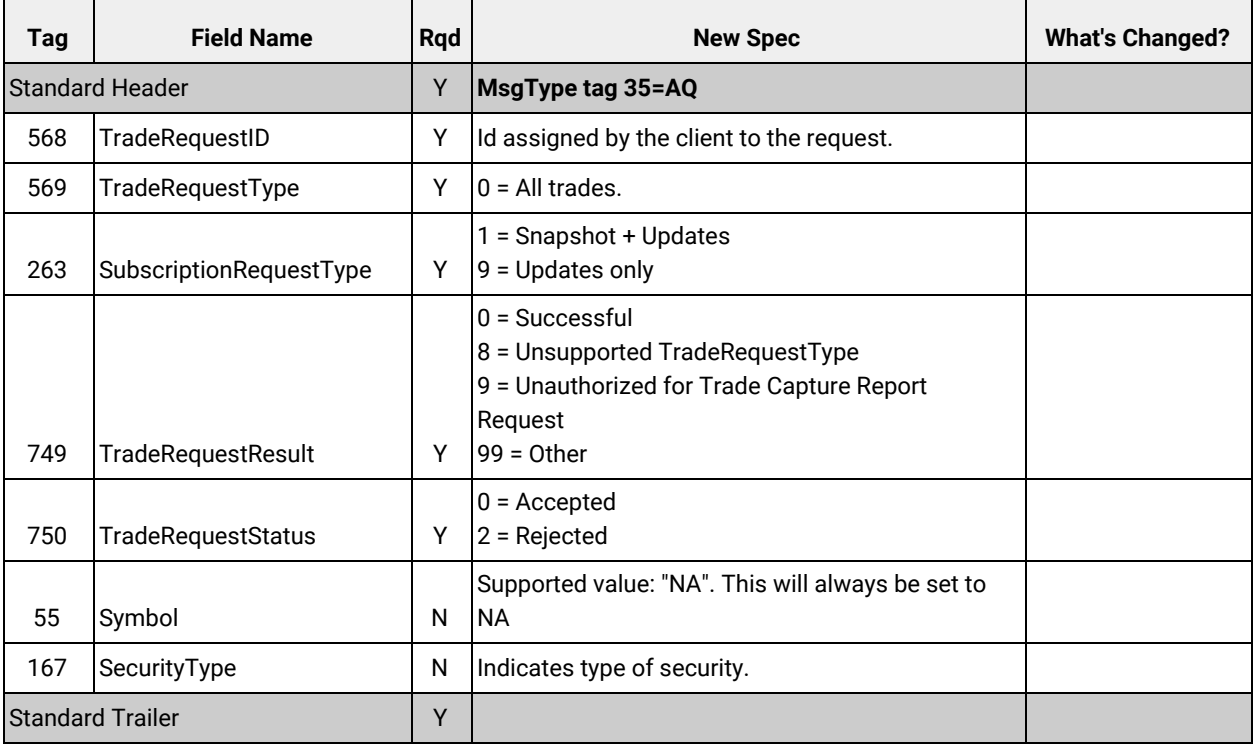

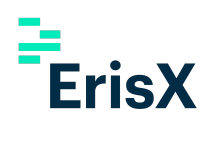

# <span id="page-8-0"></span>**7.2.3 TradeCaptureReport**

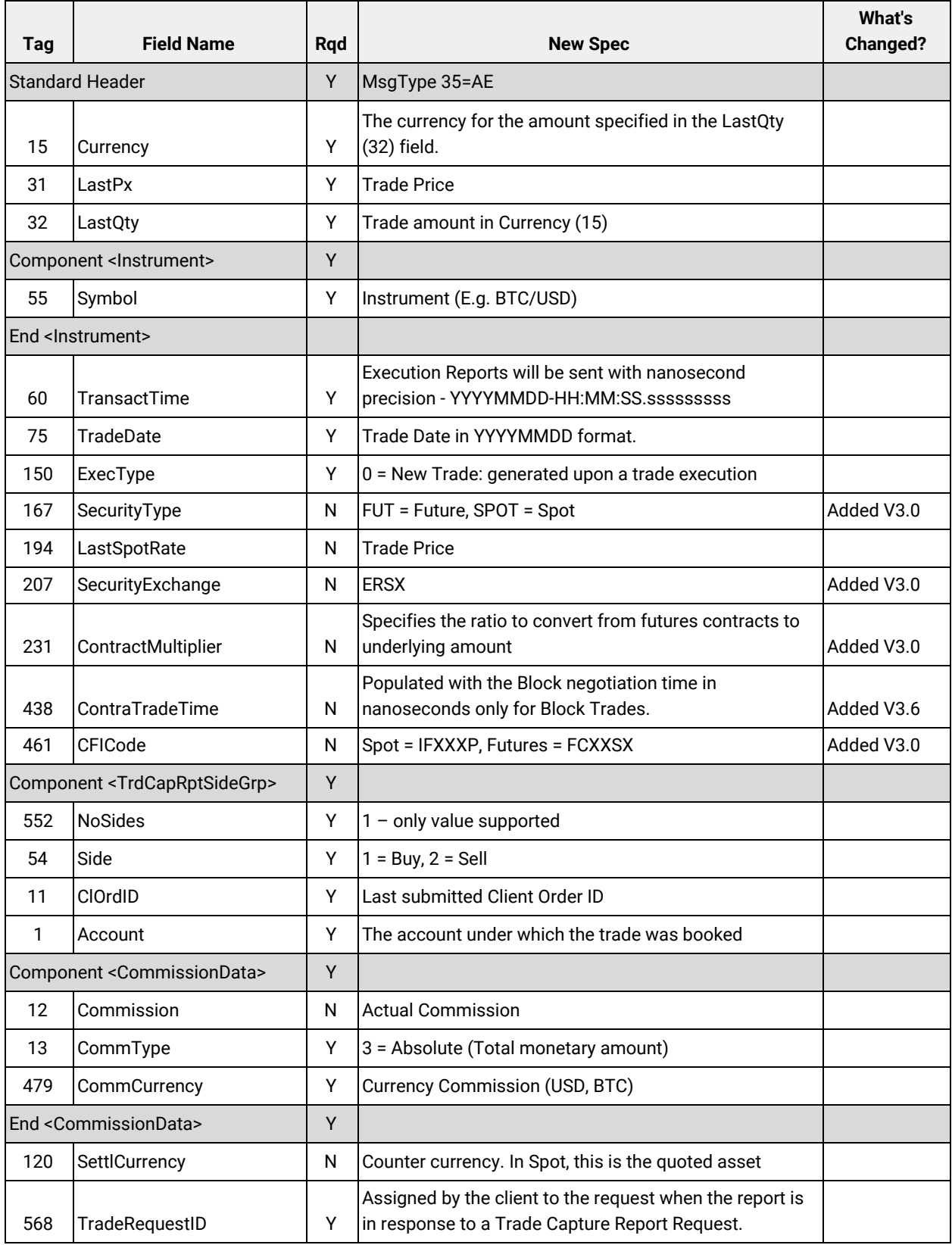

# $\frac{1}{2}$  ErisX

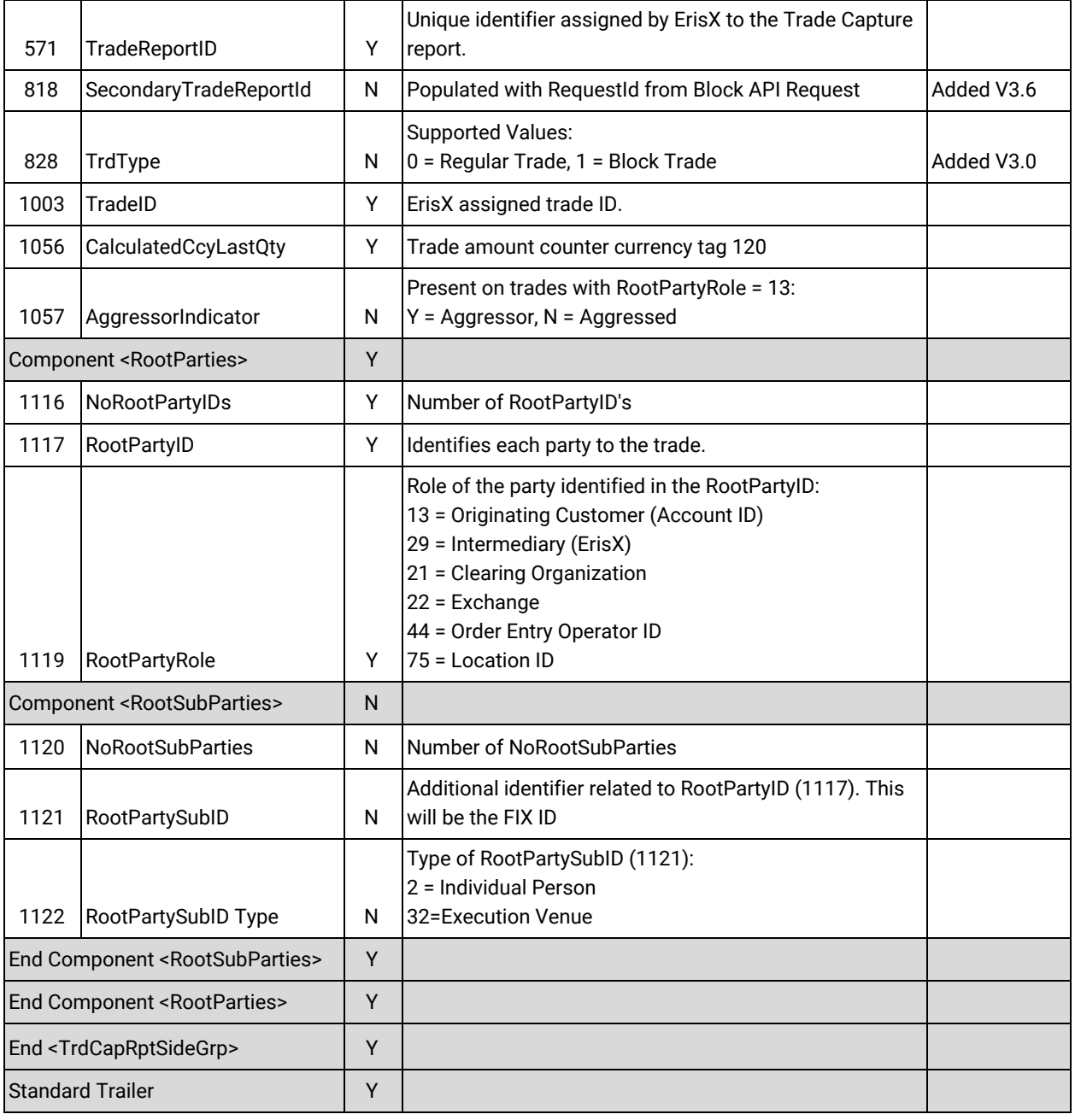

## <span id="page-9-0"></span>**7.2.4 TradeCaptureReportAck**

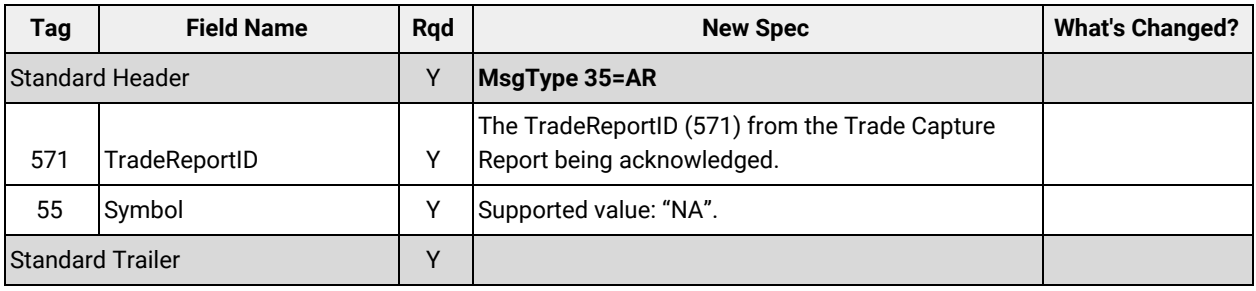